# **Perencanaan Produksi dan Pengendalian pada Kombinasi Metode MRP dan MILP**

**Arwan Zhagi\*, Fitriani Agustina dan Bambang Avip Priatna**

Departemen Pendidikan Matematika Fakultas Pendidikan Matematika dan Ilmu Pengetahuan Alam Universitas Pendidikan Indonesia \*Surel: [arwanzhagi40@gmail.com](mailto:arwanzhagi40@gmail.com)

**ABSTRAK.** Metode yang digunakan untuk perencanaan produksi dan pengendalian persediaan pada penelitian ini adalah menggunakan kombinasi metode *Material Requirement Planning* dan *Mixed Integer Linear Programing* untuk bahan yang diproduksi. Sedangkan, untuk bahan baku menggunakan metode MRP dengan *lotsizing Algoritma Wagner Within.* Selain itu pada penelitian ini dilakukan juga proses peramalan data permintaan dengan metode *exponential smoothing*. Tujuan dari penelitian ini adalah supaya dicapai sistem serta jadwal produksi dan persediaan tepat waktu, jumlah, dan harga. Untuk mengefektifkan waktu, dilakukan konstruksi program aplikasi peramalan serta perencanan produksi dan pengendalian persediaan dengan menggunakan bahasa pemrograman R. Hasil konstruksi program aplikasi peramalan serta perencanaan produksi dan pengendalian persediaan berupa web.

**Kata Kunci :** kombinasi metode MRP dan MILP, perencanaan produksi, pengendalian persediaan

# *Production Planning and Supply Control MRP and MILP Combination Oriented*

*ABSTRACT. The method used for production planning and inventory control in this study is to use a combination of Material Requirement Planning and Mixed Integer Linear Programing methods for the material produced. Whereas, for raw materials the MRP method is to use lotsizing Wagner Within Algorithm. In addition, this research also conducted the process of forecasting demand data with the exponential smoothing method. The purpose of this study is to achieve the system and production schedule and inventory on time, quantity, and price. To make time effective, construction of forecasting application programs and production planning and inventory control using R language programming. The results of forecasting application construction programs and production planning and inventory control in the form of web.*

*Keywords: Combination of MRP and MILP Methods, Production Planning and Inventory Control*

### **1. PENDAHULUAN**

Seperti diketahui bahwa setiap perusahaan akan berusaha untuk mencapai tujuan perusahaan pada umumnya, yaitu memperoleh keuntungan maksimal dengan biaya seminimal mungkin. Tujuan perusahaan tersebut dapat tercapai dengan melakukan manajemen yang baik dalam mengelola segala aktivitas perusahaan. Salah satu hal yang diperlukan dalam melakukan manajemen perusahaan supaya dapat mengelola segala aktivitas perusahaan dengan baik adalah manajemen produksi dan operasi [1]. Pada manajemen operasi terdapat salah satu kategori keputusan berupa *operating decisions* yang di dalamnya terdapat perencanan produksi dan pengendalian persediaan [2]. Perencanaan dan pengendalian produksi mencakup sekumpulan kegiatan yang pada umumnya dimulai dari estimasi/perkiraan permintaan yang akan datang, perencanan produksi, perencanaan persediaan, dan kebutuhan bahan baku, perencanaan kapasitas mesin dan tenaga kerja, keseimbangan lintasan dan penjadwalan mesin.

Metode perencanaan produksi dan pengendalian persediaan yang digunakan adalah MRP, karena MRP mencakup hal-hal yang berhubungan dengan sistem persediaan sekaligus sistem informasinya, supaya dicapai sistem pengadaan material tepat waktu, jumlah, bahan, dan harga. Metode MRP dapat didefinisikan sebagai sebuah sistem yang dirancang secara khusus untuk situasi permintaan bergelombang yang secara tipikal permintaan tersebut dependen, yang bertujuan untuk menjamin tersedianya material, item atau komponen pada saat dibutuhkan untuk memenuhi jadwal produksi, dan menjamin tersedianya produk jadi bagi konsumen dan menjaga persediaan pada kondisi minimum serta merencanakan aktivitas pengiriman, penjadwalan dan aktivitas pembelian [3].

Dalam melakukan metode MRP diperlukan faktor permintaan yang tidak diketahui berapa jumlah pastinya pada masa mendatang. Oleh karena itu dalam melakukan metode MRP juga diperlukan peramalan jumlah permintaan untuk masa yang akan datang. Metode peramalan yang digunakan adalah *exponential smoothing*. Metode *exponential smoothing* terbagi menjadi tiga model yaitu model *single exponential smoothing* untuk data yang tidak memiliki pola *trend* dan musiman, *double exponential smoothing* untuk data yang memiliki pola *trend*, namun tidak memiliki pola musiman, dan *triple exponential smoothing* untuk data yang memiliki pola *trend* dan musiman [4].

Dalam metode MRP terdapat empat langkah utama, yaitu *netting, lotting, offsetting,* dan *exploding* [5]*.* Khususnya pada langkah *lotting* disini penulis memilih teknik *lot size* dinamis yang dapat meminimalkan pengeluaran perusahaan serta dapat memenuhi kebutuhan baku secara tepat yaitu teknik *Algoritma Wagner Within* [6]*.*

Namun, ketika digunakan dalam aplikasi di lapangan, MRP menunjukkan beberapa titik lemah yang saling berhubungan dan dapat secara negatif mempengaruhi kinerja sistem produksi terutama dalam konteks dengan banyaknya variasi dan tingginya permintaan [7]. Titik lemah tersebut yaitu pada barang yang diproduksi, MRP tidak memperhitungkan kendala kapasitas produksi dan untuk barang yang diproduksi nilai *lead time* sudah ditentukan sebelumnya, dan merupakan *input* tetap dari prosedur [8]. Salah satu dampak dari tidak dipertimbangkannya hubungan antara pemanfaatan sumber daya (kapasitas produksi) dan *lead time* adalah perencanaan produksi menghasilkan perencanaan yang tidak layak seperti keterlambatan pengiriman dan beban kerja yang berfluktuasi atau melebihi kapasitas waktu kerja [9]. Sehingga pada umumnya para praktisi perencanaan produksi dan pengendalian persediaan menetapkan *lead time* dengan nilai maksimum akibatnya persediaan waktu kerja berlebihan [10].

Kendala tersebut dapat teratasi dengan mengkombinasikan metode MRP dan pendekatan berbasis MILP [11]. Pengkombinasian metode MRP dan pendekatan berbasis MILP ini memungkinkan perhitungan *net requirement* dari semua barang jadi, barang setengah jadi, dan bahan baku umtuk semua waktu pada proses MRP, dan pada proses MILP memungkinkan perhitungan pesanan semua barang jadi dan barang setengah jadi setiap waktunya tidak melebihi kapasitas produksi, dapat meminimalkan biaya penyimpanan, dan melebihi dari kebutuhan bersihnya.

Bahasa pemprograman R merupakan bahasa pemprograman statistika yang dapat digunakan untuk analisis dan manipulasi data statistika (pemodelan statistika), dan grafik [12]. Beberapa *software* seperti SPSS, Minitab, SAS, EViews, dan sebagainya, perlu membayar sejumlah uang, untuk mendapatkan izin menggunakan, sementara R gratis. Hal tersebut merupakan alasan digunakannya R. Dalam R terdapat salah satu *package* yang dapat digunakan untuk membuat *interactive web application,* yaitu *shiny.* Web yang dihasilkan dapat diakses melalui mesin pencari seperti Google, sehingga dapat memudahkan praktisi dalam menggunakannya.

Berdasarkan uraian latar belakang tersebut peneliti bermaksud mengadakan penelitian dengan judul "Perencanaan Produksi dan Pengendalian Persediaan Berorientasi pada Kombinasi Metode MRP dan MILP ".

## **2. METODOLOGI**

### **2.1 Peramalan Dengan Exponential Smoothing**

*Exponential smoothing* merupakan prosedur perbaikan terus menerus pada peramalan terhadap objek pengamatan terbaru. Pada metode peramalan ini terhadap nilai pengamatan yang lebih lama, hal ini berarti nilai pengamatan yang terbaru akan memiliki bobot yang lebih besar dibandingkan nilai pengamatan yang lama. Metode *exponential smoothing* terbagi menjadi tiga metode yaitu *single exponential smoothing, double exponential smoothing,* dan *triple exponential smoothing.* Pada metode *exponential smoothing* ini harus memperhatikan pola dari data yang dimiliki, apabila pola data horizontal maka digunakan metode *single exponential Ssmoothing¸* apabila pola data *trend* maka digunakan metode *double exponential smoothing*, sedangkan apabila pola data musiman maka digunakan metode *triple exponential smoothing* [14].

#### **2.2 Kombinasi Metode MRP dan MILP**

Metode ini didasarkan pada kombinasi MRP kapasitas tak hingga (tradisional) dan pendekatan MILP. Singkatnya, dalam metodologi ini, langkah-langkah yang diuraikan di bawah ini. Metode MRP tradisional memungkinkan untuk menghitung persyaratan bersih (*NReq*) untuk setiap *bucket* waktu (t) dari semua *periode* untuk semua produk jadi dan jumlah lot yang akan dipesan untuk setiap pembelian bahan baku dalam setiap *bucket* waktu (t). Metode MILP memungkinkan untuk menghitung persyaratan bersih (NReq) produk setengah jadi dan jumlah lot yang akan dipesan untuk setiap produk jadi dan setengah jadi  $(X_{f,i,t})$  di setiap bucket waktu [11].

Sebagaimana dinyatakan sebelumnya, metode yang diusulkan ini didasarkan pada kombinasi MRP tradisional dan MILP. Khususnya, untuk masing-masing produk jadi dan setengah jadi, hasil akhir MRP ini digariskan oleh Persamaan (1), (2),(3), (4), (5), dan (6). Sedangkan untuk setiap komponen yang dibeli MRP yang digunakan adalah MRP tradisional. Dalam hal produk jadi, persyaratan kotor diberikan, sementara dalam kasus produk setengah jadi, mereka dihitung berdasarkan

$$
GREG_{f,i,t} = \sum_{t} (X_{f,j,t} \cdot u_{f,i,j}) + D_{f,i,t}
$$
 (1)

di mana  $X_{f,j,t}$  mewakili jumlah lot yang dipesan untuk memenuhi persyaratan produk jadi,  $u_{f,i,j}$  mewakili koefisien penggunaan dan  $D_{f,i,t}$  mewakili permintaan yang datang dari luar sistem produksi (mis. Seandainya produk setengah jadi dijual sebagai suku cadang) dari setiap produk setengah jadi  $(P_{f,i})$  di setiap waktu (t). Persamaan (2) - (6) memberikan masing-masing: ketersediaan, persyaratan bersih, persyaratan bersih dan limbah, pemesanan, kumulatif persyaratan bersih dan kumulatif pemesanan.

$$
A_{f,i,t} = \max(0, A_{f,i,t-1} - GREG_{f,i,t-1})
$$
\n(2)

$$
NReq_{f,i,t} = \max(0, GREG_{f,i,t} - A_{f,i,t-1})
$$
\n(3)

$$
Order_{f,i,t} = X_{f,i,t} \tag{4}
$$

$$
CumNRedt_{f,i,t} = \sum_{k=1}^{t} NRed_{f,i,t}
$$
\n
$$
(5)
$$

$$
CumOrder_{f,i,t} = \sum_{k=1}^{t} Order_{f,i,t}
$$
 (6)

Secara khusus, MILP hanya diterapkan untuk Persamaan (7), (8), dan (9), dimana komponen yang dibeli tidak dimasukkan ke dalam perhitungan dalam arti bahwa mereka tidak menyerap kapasitas produksi dari sumber daya yang dimodelkan. Oleh karena itu, MILP memungkinkan perhitungan jumlah lot yang akan dipesan untuk setiap produk jadi dan setengah jadi di setiap waktu (t) sedemikian rupa sehingga dapat memenuhi kapasitas produksi masing-masing sumber daya dan dapat meminimalkan biaya penyimpanan.

Proses MILP yang disebutkan di atas diperoleh dari perhitungan berikut

 $CumOrder_{f,i,t} \geq CumNReqWlot_{f,i,t}$  (7)

$$
\sum_{i} (X_{f,i,t} \cdot ct_{f,i,r}) \le P c_{f,r,t}
$$
\n(8)

$$
\sum_{i} X_{f,i,t} \le K_{f,r,t} \tag{9}
$$

Persamaan (7) memastikan bahwa persyaratan bersih terpenuhi, karena jumlah dari lot yang dipesan untuk setiap selesai dan produk setengah jadi harus sama atau lebih besar dari jumlah persyaratan bersih. Persamaan (8) memastikan bahwa pesanan (yaitu beban kerja) dilepaskan ke setiap sumber daya di setiap waktu dilakukan tidak melebihi kapasitas produksi dari sumber daya terkait. Persamaan (9) memastikan tingkat investaris di akhir setiap waktu tidak melebihi kapasitas penyimpanan.

Tingkat inventaris di akhir setiap waktu berbeda dari ketersediaan karena harus dihitung menurut persamaan (10)

final inventory level 
$$
f_{i,i,t} = (cum order f_{i,i,t} - cumNreqWlot_{f,i,t}).
$$

\n(10)

#### **2.3 Teknik Menentukan Ukuran** *Lot*

MRP adalah cara yang sangat baik untuk menentukan jadwal produksi dan kebutuhan bersih. Bagaimana pun, ketika terdapat kebutuhan bersih, maka keputusan berapa banyak yang perlu dipesan harus dibuat. Keputusan ini disebut keputusan penentuan ukuran *lot* (*lot-sizing decision*). *Lot sizing* yang digunakan adalah *Algoritma Wagner Within* (AWW) dengan kembangan model yang memperhatikan batasan kapasitas gudang.

Langkah-langkah AWW dengan kembangan model yang memperhatikan batasan kapasitas gudang dijabarkan sebagai berikut [15] :

Langkah 1 Menghitung dan memeriksa batasan pada  $Q_{ce}$  bila pemesanan dilakukan pada periode c untuk memenuhi permintaan periode  $c$  sampai periode  $e$ tidak boleh melebihi kapasitas gudang.

$$
Q_{ce} \le kapasitas gudang
$$
 (11)

**Langkah 2** Hitung matriks biaya total (biaya pesan dan biaya simpan), selanjutnya didefinisikan Z<sub>ce</sub>. Rumusan tersebut dinyatakan sebagai berikut.

$$
Z_{ce} = A + h \sum_{i=c}^{e} (Q_{ce} - Q_{ci})
$$
 (12)

untuk  $1 \leq c \leq e \leq N$ Di mana: : Biaya pesan (Rp/pesan) *h* : Biaya simpan per unit per periode (Rp/unit/periode)  $Q_{ce}$  :  $\sum_{k=c}^{e} D_k$  $D_k$ : Permintaan pada periode k

Langkah 3 Nilai  $f_e$  sebagai biaya minimum yang mungkin dalam periode 1 sampai periode e dengan asumsi tingkat persediaan di akhir periode e adalah nol. Algoritma mulai dengan dengan  $f_0 = 0$  dan mulai menghitung secara berurutan  $f_1, f_2, f_3, \ldots, f_N$ . Menggunakan formula sebagai berikut:

$$
f_e = Min \left[ Z_{ce} + f_{c-1} \right] \tag{13}
$$

untuk c = 1, 2,., e

**Langkah 4** Interpretasikan  $f_N$  menjadi ukuran *lot* dengan cara sebagai berikut. Pemesanan terakhir dilakukan pada periode w untuk memenuhi permintaan dari periode *w* sampai periode N.

$$
f_N = Z_{WN} + f_{w-1}
$$

Pemesanan sebelum pemesanan terakhir harus dilakukan pada periode  $\nu$  untuk memenuhi permintaan dari periode  $\nu$  sampai periode  $w - 1$ 

$$
f_{w-1} = Z_{vw-1} + f_{v-1}
$$

Pemesanan yang pertama harus dilakukan pada periode 1 untuk memenuhi permintaan dari periode 1 sampai periode  $u - 1$ 

$$
f_{u-1} = Z_{1u-1} + f_0
$$

## **3. HASIL DAN PEMBAHASAN**

Bagian ini membahas mengenai studi kasus pada peramalan data permintaan serta perencanaan produksi dan pengendalian persediaan dengan kombinasi metode MRP dan MILP. Data yang digunakan merupakan data simulasi perencanaan produksi dan pengendalian persediaan berdasarkan dari data penelitian oleh Muhamad Ramdan dengan judul "Perencanaan Persediaan Bahan Baku dengan Menggunakan *Metode Closed Loop Material Requirement Planning* di Weny's Leather Bantul".

### **3.1 Peramalan**

Sebelum melakukan Proses Peramalan, dilakukan proses agregasi terlebih dahulu terhadap data historis permintaan sepatu kulit dan sepatu vinyl. Hal ini supaya seluruh satuan produk yang digunakan dalam pembuatan sepatu kulit dan sepatu vinyl sama. Proses agegasi ini dilakukan dengan mengalikan antara permintaan sepatu kulit dan sepatu vinyl (unit) dengan waktu proses atau waktu pembuatannya (menit), kemudian dijumlahkan. Setelah didapat data hasil agregasi, dilakukan proses peramalan.

Sebagai ilustrasi, akan dilakukan proses peramalan barang jadi (sepatu kulit dan sepatu vinyl) dengan langkah sebagai berikut. Buka mesin pencarian seperti google, atau yang lainnya. Kemudian, masukkan link [https://arwanzhagi.shinyapps.io/peramalan/.](https://arwanzhagi.shinyapps.io/peramalan/) Selanjutnya akan muncul tampilan *page* untuk program peramalan.

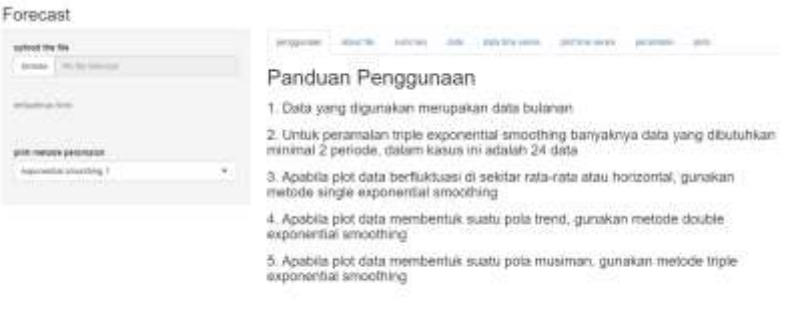

**Gambar 1.** Tampian *Page* Peramalan

Kemudian, pilih *file* data historis permintaan yang telah diagregasi (dalam format .csv), selanjutnya *upload file*. Setelah itu pada tab-tab yang ada pada tampilan *page* akan muncul nilai-nilai keluaran yang diinginkan.

Berikut merupakan tabel hasil peramalan untuk satu tahun kedepan.

| Periode 3 | Hasil peramalan |
|-----------|-----------------|
| November  | 22845           |
| Desember  | 22966           |
| Januari   | 19943           |
| Februari  | 19520           |
| Maret     | 20151           |
| April     | 20678           |
| Mei       | 20249           |
| Juni      | 19352           |
| Juli      | 19588           |
| Agustus   | 21305           |
| September | 22413           |
| Oktober   | 22235           |

**Tabel 1.**Hasil Peramalan

Setelah dilakukan proses peramalan, dilakukakan proses disagregasi. Hal ini dilakukan untuk menyebarkan total permintaan yang telah diagregasi sebelumnya menjadi beberapa bagian sesuai dengan proporsi masing-masing produk sehingga didapatkan jumlah permintaan secara terperinci pada tiap periode bagi masingmasing item. Proses disagegasi ini dilakukan dengan mengalikan hasil dari peramalan dengan masing- masing proporsinya, kemudian dibagi dengan waktu proses atau waktu pembuatannya (menit). Permintaan untuk satu periode kedepan dapa dilihat pada tabel berikut:

|               | Periode 3 |            |            |     |     |     |     |     |  |
|---------------|-----------|------------|------------|-----|-----|-----|-----|-----|--|
| <b>Sepatu</b> | Proporsi  | <b>Nov</b> | <b>Des</b> | Jan | Feb | Mar | Apr | Mei |  |
| Kulit         | 0.4705    | 115        | 116        | 101 | 98  | 102 | 104 | 102 |  |
| Vinyl         | 0.5205    | 235        | 237        | 206 | 201 | 208 | 213 | 209 |  |
|               |           | Periode 3  |            |     |     |     |     |     |  |
| <b>Sepatu</b> | Jun       | Jul        | Agust      | Sep | Okt |     |     |     |  |
| Kulit         | 98        | 99         | 107        | 113 | 112 |     |     |     |  |
| Vinyl         | 199       | 202        | 220        | 231 | 229 |     |     |     |  |

**Tabel 2.** Permintaan Hasil Peramalan

# **3.2 Perencanaan Produksi dan Pengendalian Persediaan Barang Jadi dan**

#### **Setengah Jadi**

Setelah proses peramalan selesai maka dapat diambil nilai peramalan selama satu tahun yang akan dijadikan sebagai parameter permintaan atau pemakaian pada perhitungan MRP bahan yang diproduksi. Pada proses ini digunakan kombinasi metode MRP dan MILP*.* Sebagai ilustrasi, akan dilakukan proses perancanaan produksi dan pengendalian persediaan barang jadi dengan langkah sebagai berikut. Buka mesin pencarian seperti google, atau yang lainnya. Kemudian, masukkan link [https://arwanzhagi.shinyapps.io/MRP\\_barangjadi\\_dan\\_setengahjadi/.](https://arwanzhagi.shinyapps.io/barang-setengah-jadi/) Selanjutnya akan muncul tampilan *page* untuk program MRP barang jadi dan setengah jadi.

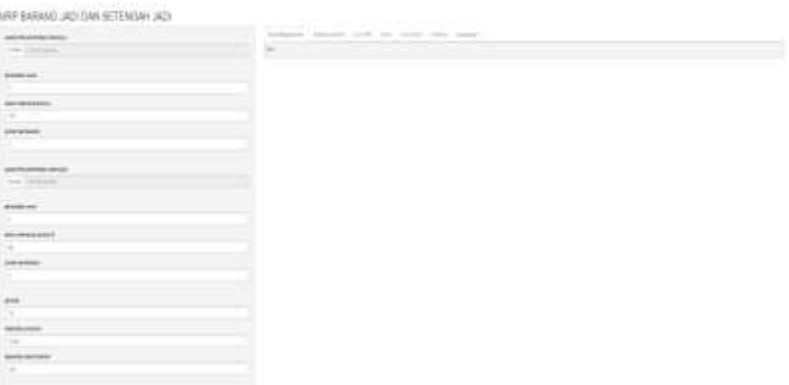

**Gambar 2.** Tampilan *Page* Perencanaan Produksi dan Pengendalian Persediaan untuk Bahan Jadi dan Setengah Jadi

Kemudian lakukan penginputan parameter yang dibutuhkan seperti persediaan awal, waktu pembuatan, jumlah pemakaian, periode, kapasitas produksi, dan kapasitas penyimpanan. Setelah itu, untuk barang jadi pilih *file* hasil peramalan yang telah didisagregasi (dalam format .csv) masing-masing produk dan untuk barang setengah jadi pilih *file* hasil dari perhitungan program perencanaan produksi dan pengendalian persediaan untuk barang dengan tingkatan komponen level diatasnya (dalam format .csv), kemudian *upload file* tersebut. Kemudian pada tab-tab yang ada pada tampilan *page* akan muncul nilai-nilai keluaran yang diinginkan.

Rangkuman dari keluaran program ini dapat dilihat pada tabel berikut:

| <b>Bulan</b> | Periode 3  |            |     |     |     |     |     |     |
|--------------|------------|------------|-----|-----|-----|-----|-----|-----|
|              | <b>Nov</b> | <b>Des</b> | Jan | Feb | Mar | Apr | Mei | Jun |
| <b>GR</b>    | 115        | 116        | 101 | 98  | 102 | 104 | 102 | 98  |
| NR.          | 115        | 116        | 101 | 98  | 102 | 104 | 102 | 98  |
| CumNR        | 115        | 231        | 332 | 430 | 532 | 636 | 738 | 836 |
| Order        | 197        | 184        | 101 | 98  | 102 | 104 | 102 | 98  |

**Tabel 3.** MRP Sepatu Kulit

E u r e k a M a t i k a , V o l . 8 , N o . 1 , 2 0 2 0 **| 65**  https://ejournal.upi.edu/index.php/JEM

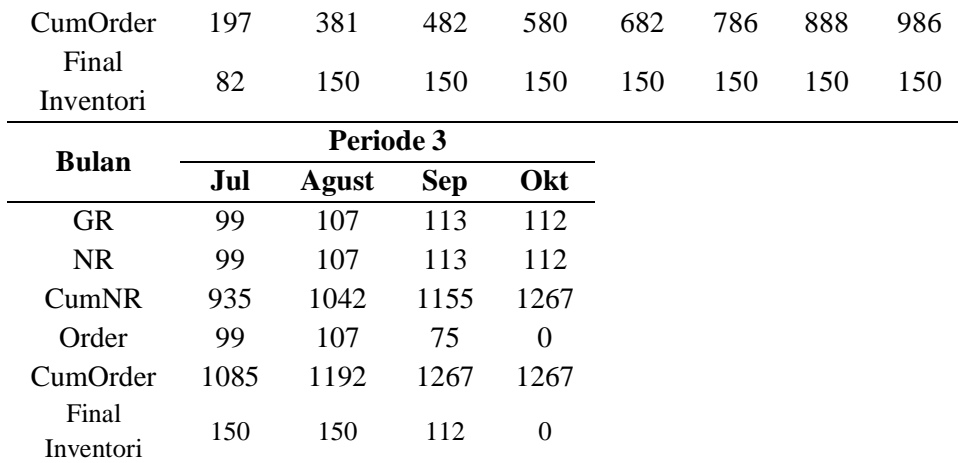

#### **3.3 Perencanaan Produksi dan Pengendalian Persediaan Bahan Baku**

Setelah proses MRP bahan yang dibuat selesai maka dapat diambil nilai permintaan masing-masing bahan yang dibuat selama satu tahun yang akan dijadikan sebagai parameter permintaan atau pemakaian pada perhitungan MRP bahan yang dibeli. Pada proses ini digunakan metode MRP dengan *lot sizing*  menggunakan kembangan *algoritma wagner within* yang memperhatikan batasan kapasitas gudang. Sebagai ilustrasi, akan dilakukan proses perancanaan produksi dan pengendalian persediaan bahan baku lem dengan langkah sebagai berikut. Buka mesin pencarian seperti google, atau yang lainnya. Kemudian masukkan link [https://arwanzhagi.shinyapps.io/MRP\\_bahan\\_baku/.](https://arwanzhagi.shinyapps.io/MRP_bahan_baku/) Selanjutnya akan muncul tampilan *page* untuk program MRP bahan baku

| MRP BAHAN BAKU<br>and the same |                                                      |
|--------------------------------|------------------------------------------------------|
| and in process.                | <b>Inches</b><br>modules impossible<br>sentence data |
|                                |                                                      |
| diam'r.                        |                                                      |
| <b>Nick sees</b>               |                                                      |
| <b>Fligs show</b>              |                                                      |
|                                |                                                      |
|                                |                                                      |
| $\frac{1}{1000}$               |                                                      |

**Gambar 3.** Tampilan *Page* Perencanaan Produksi dan Pengendalian Persediaan untuk Bahan Baku

Kemudian lakukan penginputan parameter yang dibutuhkan seperti persediaan awal, biaya pesan, biaya simpan, jumlah pemakaian, periode, kapasitas penyimpanan. Setelah itu *file* hasil dari perhitungan program perencanaan produksi dan pengendalian persediaan untuk barang dengan tingkatan komponen level di atasnya (dalam format .csv), kemudian *upload file* tersebut. Kemudian pada tabtab yang ada pada tampilan *page* akan muncul nilai-nilai keluaran yang diinginkan.

Rangkuman dari keluaran program ini dapat dilihat pada tabel berikut:

| <b>Bulan</b> | Periode 3        |            |              |            |                  |          |        |  |  |
|--------------|------------------|------------|--------------|------------|------------------|----------|--------|--|--|
|              | <b>Nov</b>       | <b>Des</b> | Jan          | Feb        | Mar              | Apr      | Mei    |  |  |
| <b>GR</b>    | 23100            | 23298      | 20262        | 15114      | 20460            | 20922    | 20526  |  |  |
| NR.          | 22888            | 23298      | 20262        | 15114      | 20460            | 20922    | 20526  |  |  |
| CumNR        | 22888            | 46186      | 66448        | 81562      | 102022           | 122944   | 143470 |  |  |
| Order        | 22888            | 23298      | 35376        | $\theta$   | 41382            | $\theta$ | 40128  |  |  |
| Final        |                  |            |              |            |                  |          |        |  |  |
| Inventori    | 0                | $\theta$   | 15114        | $\theta$   | 20922            | $\theta$ | 19602  |  |  |
| <b>Bulan</b> |                  | Periode 3  |              |            |                  |          |        |  |  |
|              | Jun              | Jul        | <b>Agust</b> | <b>Sep</b> | Okt              |          |        |  |  |
| <b>GR</b>    | 19602            | 19866      | 21582        | 22704      | 22506            |          |        |  |  |
| NR.          | 19602            | 19866      | 21582        | 22704      | 22506            |          |        |  |  |
| CumNR        | 163072           | 182938     | 204520       | 227224     | 249730           |          |        |  |  |
| Order        | $\theta$         | 41448      | $\theta$     | 22704      | 22506            |          |        |  |  |
| Final        |                  |            |              |            |                  |          |        |  |  |
| Inventori    | $\boldsymbol{0}$ | 21582      | $\theta$     | 22506      | $\boldsymbol{0}$ |          |        |  |  |

**Tabel 4.** MRP Lem

## **4. KESIMPULAN**

Perhitungan perencanaan produksi dan pengendalian persediaan berorientasi pada kombinasi metode MRP dengan MILP dilakukan dengan cara mengumpulkan data masukan seperti *BoM*, dll terlebih dahulu, setelah itu dilakukan metode MRP untuk menghitung persyaratan bersih semua produk jadi. Kemudian dilakukan metode MILP untuk menghitung jumlah pesanan untuk setiap produk jadi dan setengah jadi. Terakhir dilakukan metode MRP dengan *lot sizing algoritma wagner within* untuk menghitung persyaratan bersih dan jumlah pesanan untuk bahan baku*.*

Cara konstruksi program aplikasi peramalan pada data menggunakan metode *exponential smoothing* dengan bantuan bahasa pemprograman R *package shiny*  adalah sebagai berikut. Tahap pertama adalah membuat desain sistem aplikasi, merancang program mulai dari data masukan, nilai-nilai keluaran, serta coding atau penulisan kode program. Kemudian diterjemahkan ke dalam bahasa pemrograman R dengan *package Shiny.* 

Cara konstruksi program aplikasi perencanaan produksi dan pengendalian persediaan berorientasi pada kombinasi metode MRP dengan MILP dengan bantuan bahasa pemprograman R *package shiny*. Tahap pertama adalah membagi program menjadi dua program, yaitu perencanaan produksi dan pengendalian persediaan berorientasi pada kombinasi metode MRP dengan MILP untuk produk jadi dan produk setengah jadi serta perencanaan produksi dan pengendalian persediaan berorientasi pada kombinasi metode MRP dengan MILP bahan baku. Kemudian membuat desain sistem aplikasi, merancang program mulai dari data masukan, nilai-nilai keluaran, serta coding atau penulisan kode untuk kedua program. Kemudian diterjemahkan ke dalam bahasa pemrograman R dengan *package Shiny.* Hasil kontruksi program aplikasi perencanaan produksi dan pengendalian persediaan berorientasi pada kombinasi metode MRP dengan MILP berupa web yang dapat diakses oleh mesin pencari seperti google.

Berdasarkan output dari program aplikasi perhitungan peramalan untuk ilustrasi pada hasil agregasi sepatu kulit dan sepatu vinyl diperoleh kesimpulan bahwa pola data hasil agregasi dari data historis permintaan sepatu kulit dan sepatu vinyl menunjukan pola data musiman. Sehingga metode peramalan yang dipilih adalah *triple exponential smoothing.* Selain itu berdasarkan output dari program aplikasi peramalan ini menghasilkan rincian tentang metode peramalan yang digunakan dan hasil peramalan satu periode mendatang. Sedangkan untuk program aplikasi perencanaan produksi dan pengendalian persediaan berorientasi pada metode MRP dan MILP berdasarkan output program aplikasi diperoleh dua hasil, yaitu tabel MRP untuk barang jadi dan barang setengah jadi serta tabel MRP bahan baku.

### **5. DAFTAR PUSTAKA**

- [1] Rastogi, M. K. (2010). *Production and operation management*. Laxmi Publications, Ltd..
- [2] Lee, H. L., & Billington, C. (1992). Managing supply chain inventory: pitfalls and opportunities. *Sloan management review*, *33*(3), 65-73.
- [3] Billington, P. J., Mcclain, J. O., & Thomas, L. J. (1983). *Mathematical Programming Approaches to Capacity-Constrained Mrp System: Review, Formulation And Problem Reduction.* Management Science. Vol. 1126
- [4] Wahyuni, A., & Syaichu, A. (2015). Perencanaan Persediaan Bahan Baku dengan Menggunakan Metode Material Requirement Planning (MRP) Produk Kacang Shanghai pada Perusahaan Gangsar Ngunut-Tulungagung. *Spektrum Industri*, *13*(2), 141.
- [5] Martha<sup>1</sup>, K. A., & Setiawan, P. Y. (2018). Analisis Material Requirement Planning Produk Coconut Sugar Pada Kul-Kul Farm.
- [6] Evans, J. R. (1985). An efficient implementation of the Wagner-Whitin algorithm for dynamic lot-sizing. *Journal of Operations Management*, *5*(2), 229-235.
- [7] Lee, H., N.Park, & J.Park. (2009). *A High Performance Finite Capacitated MRP Using Computational Grid. International Journal of Production Research*. Vol. 47, h. 2109-2123.
- [8] Aouam, A., I.Minis, & R.Nagi. (2015). *Zero-Order Production Planning Models With Stochastic Demand and Workload-dependent Lead Times*. International Journal of Production Research. Vol. 53, hlm. 1661-1679.
- [9] Rossi, T., & Pero, M. (2011). *A Simulation-Based Finite Capacity MRP Procedure Not Depending on Lead Time Estimation. Int. J. Operational Research*. Vol. 11, No.3, h. 237-261.
- [10] Billington, P. J., Mcclain, J. O., & Thomas, L. J. (1983). *Mathematical Programming Approaches to Capacity-Constrained Mrp System: Review, Formulation And Problem Reduction.* Management Science. Vol. 1126.
- [11] Rossi, T., Pozzi, R., & Cigolini, R. (2016). Improving Production Planning Through Fnite-Capacity MRP. International Journal Of Production Research, 1-15.
- [12] Gio, P. U., & Effendie, A. R. (2017). Belajar Bahasa Pemprograman R. Medan: USU Press.
- [13] Siregar, B., Butar-Butar, I. A., Rahmat, R. F., Andayani, U., & Fahmi, F. (2017). Comparison of exponential smoothing methods in forecasting palm oil real production. In *Journal of Physics: Conference Series* (Vol. 801, No. 1, p. 012004). IOP Publishing.
- [14] Baroto, T. (2002). Perencanaan dan Pengendalian Produksi. Jakarta: Ghalia Indonesia.
- [15] Dianti, E. K. (2018). Optimalisasi Persediaan Bahan Baku Kemas Dengan Metode Program Dinamis Algoritma Wagner Within Dengan Kendala Kapasitas Gudang di PT Bintang Toedjoe Pulogadung. Bogor.